## **12549 Sentry Robots**

We need to guard a set of points of interest using sentry robots that can not move or turn. We can position a sentry at any position facing either north, south, east or west. Once a sentry is settled, it guards the points of interest that are infront of it. If two or more points are in the same row or column a single robot can guard them all. Unfortunately, there are also some obstacles that the robot cannot see through.

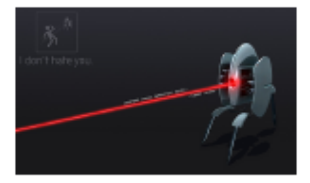

From a set of points of interest and obstacles lying on a grid, calculate

the minimum number of robots needed to guard all the points. In order to guard a point of interest, a robot must be facing the direction of this point and must not be any obstacles in between.

Given the following grid, where  $\#$  represents an obstacle and  $*$  a point of interest, the minimum number of robots needed is 2 (a possible position and orientation is shown using arrows for each robot). Note that this is not the actual input or output, just a figure.

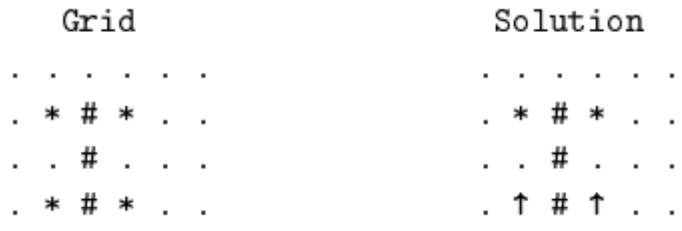

For the following grid we need 4 robots because of the obstacles.

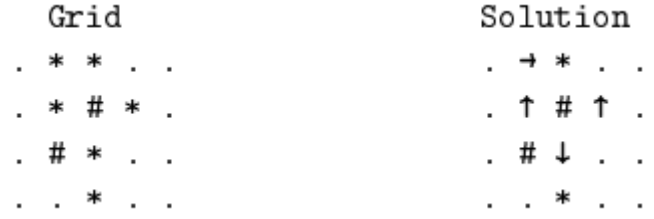

#### **Input**

The first line of the input has an integer *C* representing the number of test cases that follow. Before each test case there is an empty line.

For each case, the first line has 2 integers, Y and X, representing the height and width of the grid. The next line has an integer that indicates the number of points of interest *P*. The following *P* lines will have the positions *py* and *px* of the points of interest, one point per line. The next line has an integer that indicates the number of obstacles *W*. The following *W* lines will have the positions *wy* and *wx* of an obstacle, one per line.

### **Output**

For each test case print the minimum number of robots needed to guard all the points of interest, one per line.

### **CONSTRAINTS:**

 $1 \le C \le 50$  $1 \le Y, X \le 100$  $0 \leq P \leq Y * X$ 0 *≤ W ≤ Y ∗ X*  $0 \leq P + W \leq Y * X$  $1 \le px, wx \le X$  $1 \leq py, wy \leq Y$ 

## **Sample Input**

2

4 6 4

2 2

- 2 4 4 2
- 4 4
- 3
- 2 3
- 3 3
- 4 3

4 5

6

1 2

1 3

2 4

2 2

3 3

4 3

2

- 2 3
- 3 2

# **Sample Output**

2

4